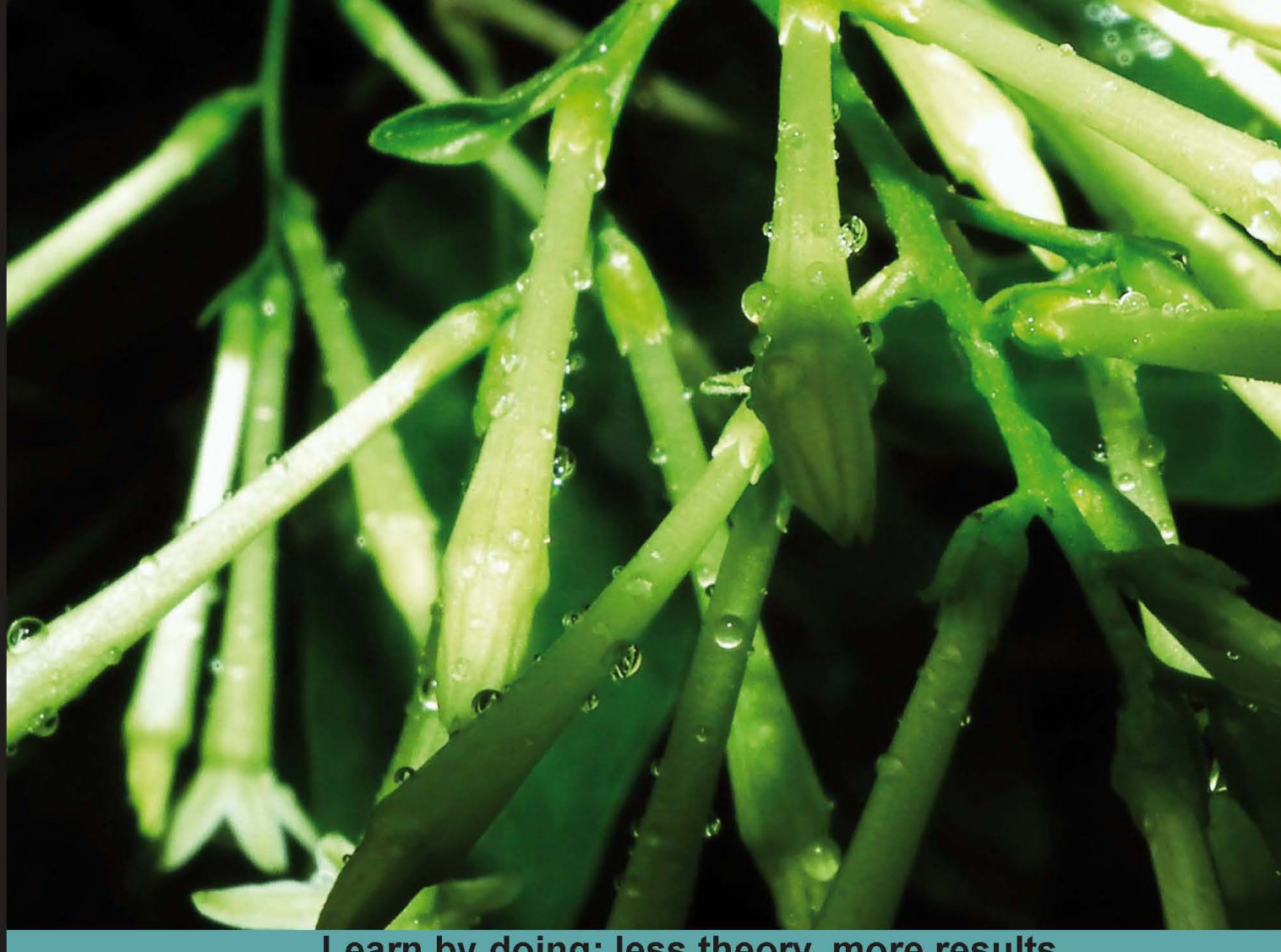

Learn by doing: less theory, more results

# **PHP and MongoDB**<br>Web Development

**Combine the power of PHP and MongoDB to build** dynamic web 2.0 applications

# **Beginner's Guide**

**Rubayeet Islam** 

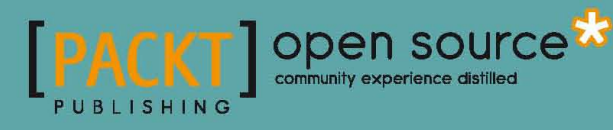

### PHP and MongoDB Web Development Beginner's Guide

Combine the power of PHP and MongoDB to build dynamic web 2.0 applications

**Rubayeet Islam**

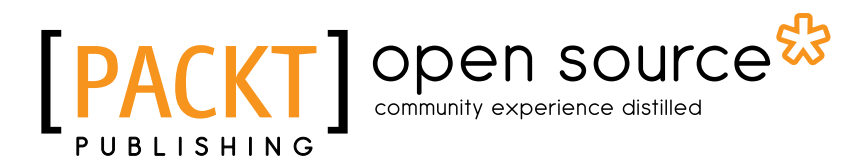

BIRMINGHAM - MUMBAI

#### PHP and MongoDB Web Development Beginner's Guide

Copyright © 2011 Packt Publishing

All rights reserved. No part of this book may be reproduced, stored in a retrieval system, or transmitted in any form or by any means, without the prior written permission of the publisher, except in the case of brief quotations embedded in critical articles or reviews.

Every effort has been made in the preparation of this book to ensure the accuracy of the information presented. However, the information contained in this book is sold without warranty, either express or implied. Neither the author, nor Packt Publishing, and its dealers and distributors will be held liable for any damages caused or alleged to be caused directly or indirectly by this book.

Packt Publishing has endeavored to provide trademark information about all of the companies and products mentioned in this book by the appropriate use of capitals. However, Packt Publishing cannot guarantee the accuracy of this information.

First published: November 2011

Production Reference: 1181111

Published by Packt Publishing Ltd. Livery Place 35 Livery Street Birmingham B3 2PB, UK.

ISBN 978-1-84951-362-3

www.packtpub.com

Cover Image by Charwak A (charwak86@gmail.com)

# **Credits**

**Author** Rubayeet Islam

**Reviewers**

Sam Millman

Sigert de Vries

Nurul Ferdous

Vidyasagar N V

**Acquisition Editor** Usha Iyer

**Development Editor** Susmita Panda

**Technical Editors** Joyslita D'Souza Veronica Fernandes Lubna Shaikh

**Copy Editor** Laxmi Subramanian

**Project Coordinator** Kushal Bhardwaj

**Proofreader** Matthew Humphries

**Indexer** Tejal Daruwale

**Graphics** Valentina D'silva

**Production Coordinator** Prachali Bhiwandkar

**Cover Work** Prachali Bhiwandkar

# About the Author

**Rubayeet Islam** is a Software Developer with over 4 years of experience in large-scale web application development on open source technology stacks (LAMP, Python/Django, Ruby on Rails). He is currently involved in developing cloud-based distributed software that use MongoDB as their analytics and metadata backend. He has also spoken in seminars to promote the use of MongoDB and NoSQL databases in general. He graduated from the University of Dhaka with a B.S. in Computer Science and Engineering.

I thank the Almighty for giving me such a blessed life and my parents for letting me follow my passion. My friend and colleague, Nurul Ferdous, for inspiring me to be an author in the first place. Finally, the amazing people at Packt – Usha Iyer, Kushal Bhardwaj, Priya Mukherji, and Susmita Panda, without your help and guidance this book would not have been possible to write.

# About the Reviewers

**Sam Millman**, after achieving a B.Sc. in Computing from the University of Plymouth, immediately moved to advance his knowledge within Web development, specifically PHP. He is a fully self-taught professional Web Developer and IT Administrator working for a company in the south of England.

He first started to show an interest in MongoDB when he went in search of something new to learn. Now he is an active user of the MongoDB Google User Group and is about to release a new site written in PHP with MongoDB as the primary data store.

**Sigert de Vries** (1983) is a professional Web Developer working in The Netherlands. He has worked in several companies as a System Administrator and Web Developer. He is a specialist in high performance websites and is an open source enthusiast. With his communicative skills, he translates advanced technical issues to "normal" human language.

Sigert is currently working at Worldticketshop.com, helping them to be one of the largest ticket marketplaces in Europe. Within the company, there's plenty of room to use NoSQL solutions such as MongoDB.

I would like to thank Packt publishing for asking me to review this book, it has been a pleasure!

**Vidyasagar N V** was interested in Computer Science since an early age. Some of his serious work in computers and computer networks began during his high school days. Later, he went to the prestigious Institute Of Technology, Banaras Hindu University for his B.Tech. He has been working as a Software Developer and Data Expert, developing and building scalable systems. He has worked with a variety of 2nd, 3rd, and 4th generation languages. He has worked with flat files, indexed files, hierarchical databases, network databases, relational databases, NoSQL databases, Hadoop, and related technologies. Currently, he is working as a Senior Developer at Ziva Software Pvt. Ltd., developing big database-structured dataextraction techniques for the Web and local information. He enjoys producing high-quality software, web-based solutions, and designing secure and scalable data systems.

I would like to thank my parents, Mr. N Srinivasa Rao and Mrs.Latha Rao, and my family who supported and backed me throughout my life. My friends for being friends, and all those people willing to donate their time, effort, and expertise by participating in open source software projects. Thank you Packt Publishing for selecting me as one of the technical reviewers on this wonderful book. It is my honor to be a part of this book. You can contact me at vidyasagar1729@gmail.com.

# www.PacktPub.com

#### *Support files, eBooks, discount offers and more*

You might want to visit www. PacktPub.com for support files and downloads related to your book.

Did you know that Packt offers eBook versions of every book published, with PDF and ePub files available? You can upgrade to the eBook version at www. PacktPub.com and as a print book customer, you are entitled to a discount on the eBook copy. Get in touch with us at service@packtpub.com for more details.

At www.PacktPub.com, you can also read a collection of free technical articles, sign up for a range of free newsletters and receive exclusive discounts and offers on Packt books and eBooks.

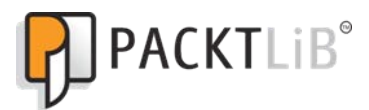

http://PacktLib.PacktPub.com

Do you need instant solutions to your IT questions? PacktLib is Packt's online digital book library. Here, you can access, read and search across Packt's entire library of books.

#### *Why Subscribe?*

- Fully searchable across every book published by Packt
- Copy and paste, print and bookmark content
- On demand and accessible via web browser

#### *Free Access for Packt account holders*

If you have an account with Packt at www.PacktPub.com, you can use this to access PacktLib today and view nine entirely free books. Simply use your login credentials for immediate access.

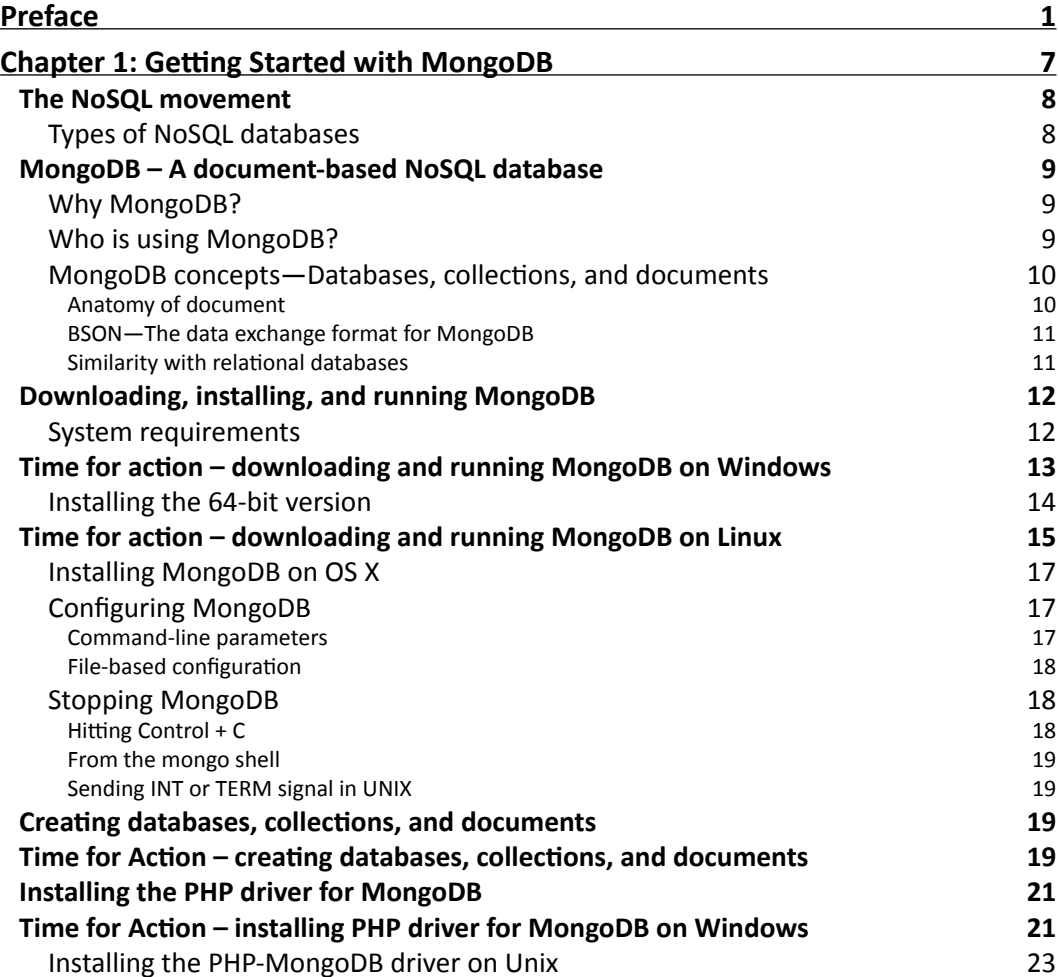

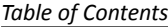

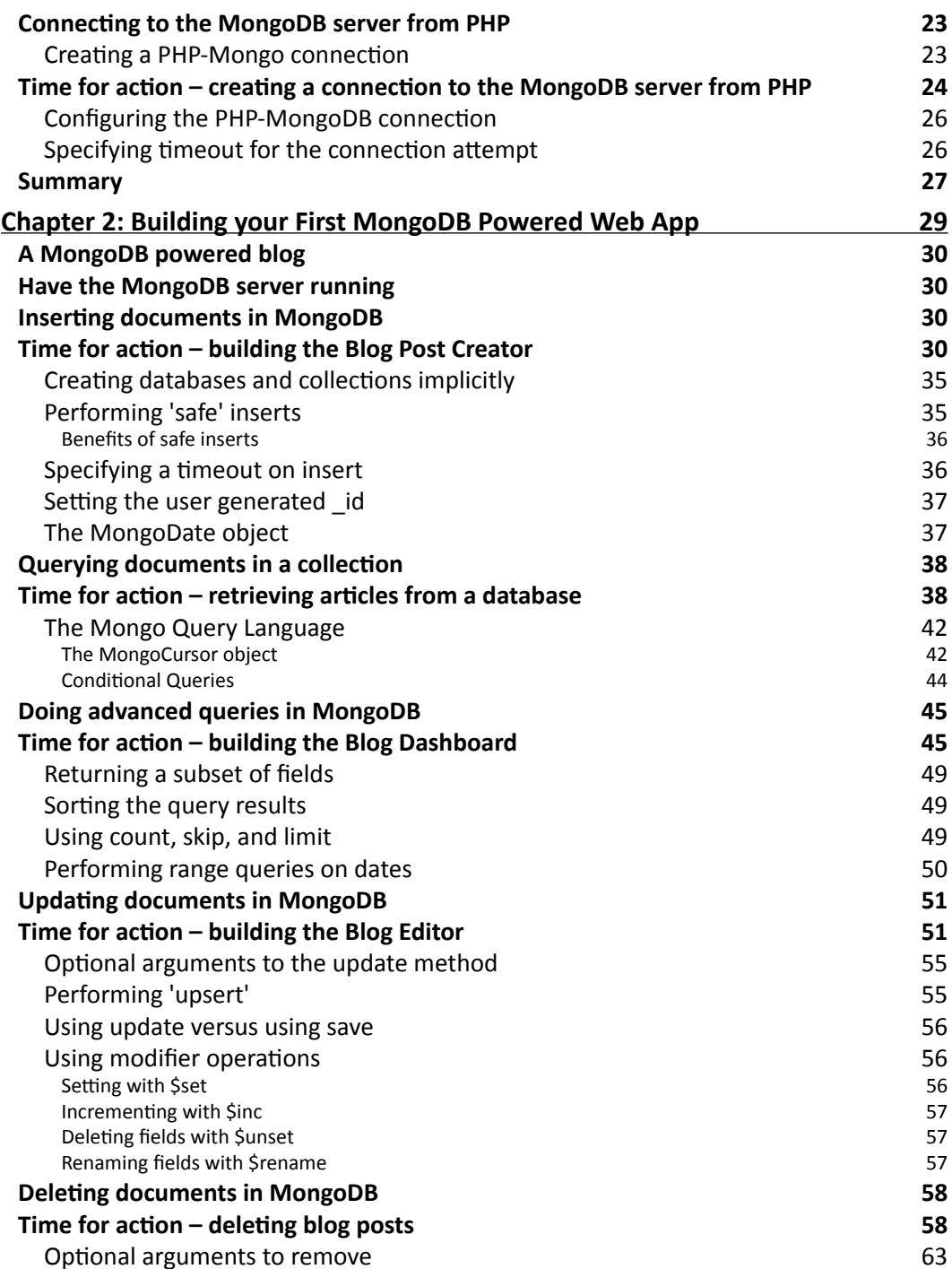

<u> 1989 - Johann Stoff, deutscher Stoffen und der Stoffen und der Stoffen und der Stoffen und der Stoffen und der</u>

 $\overline{\phantom{a}}$ 

 $\overline{\phantom{a}}$   $\overline{\phantom{a}}$   $\overline{\$ 

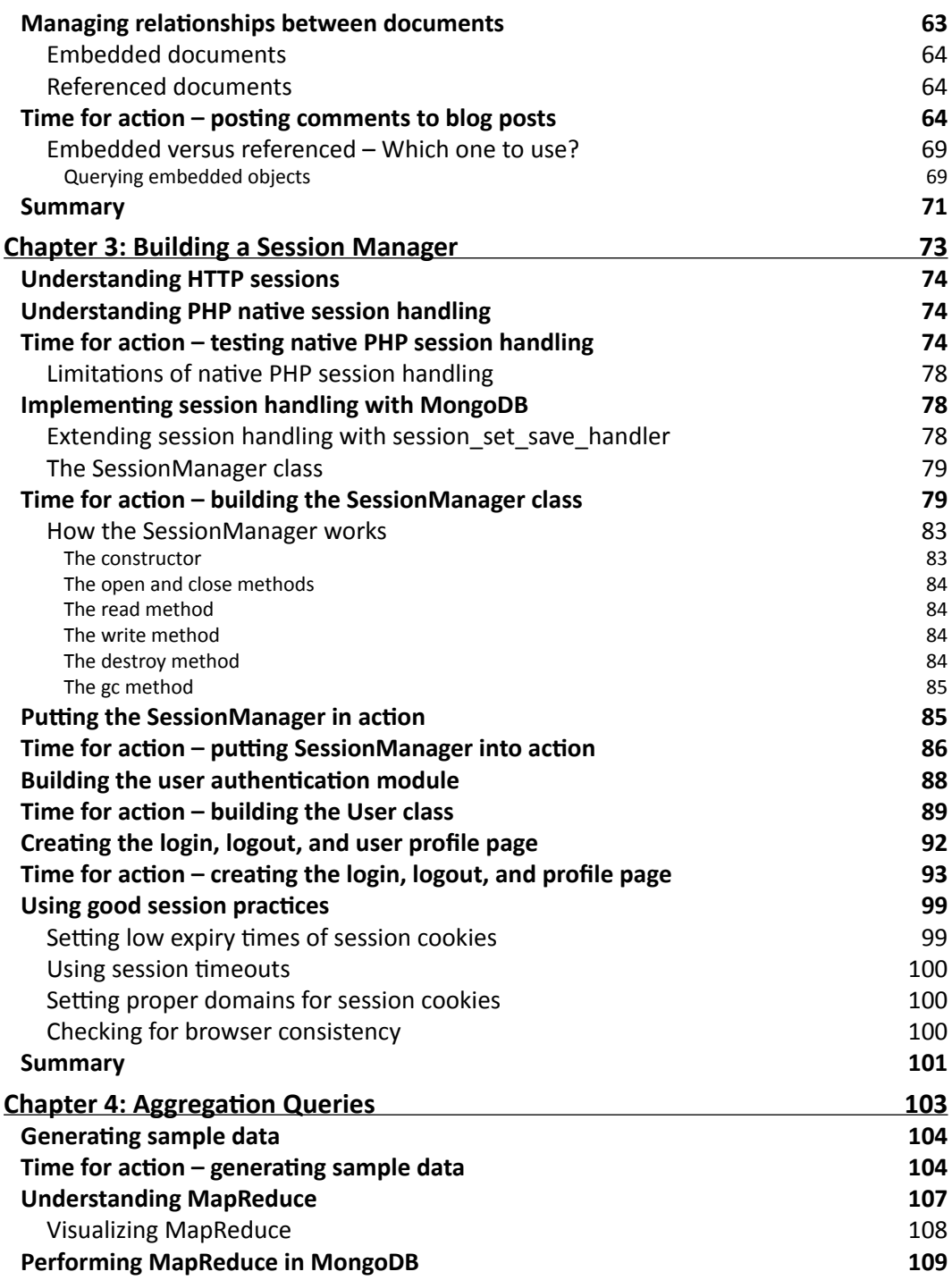

– <mark>[ iii ]</mark> –

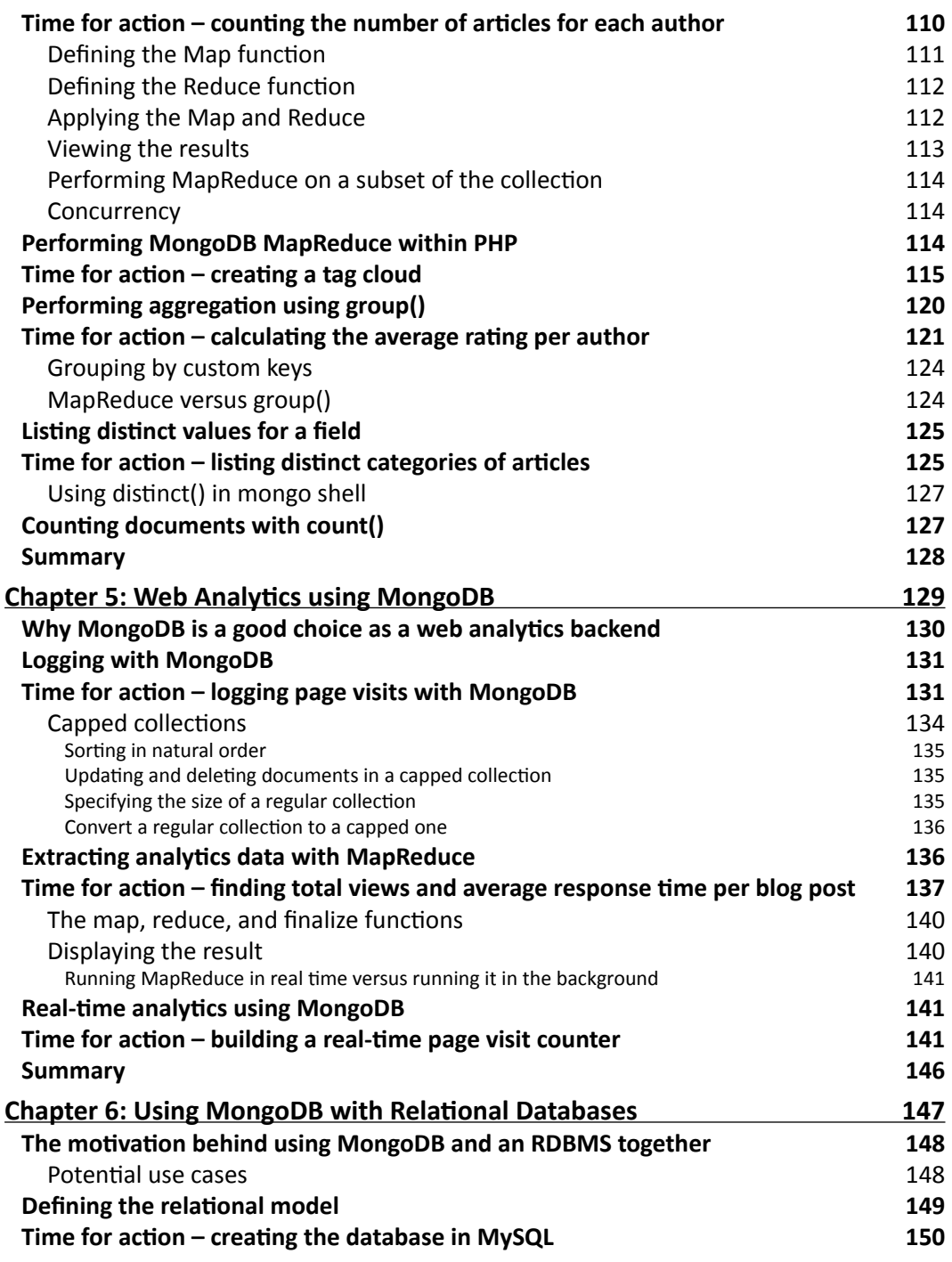

 $-$  [ iv ]  $-$ 

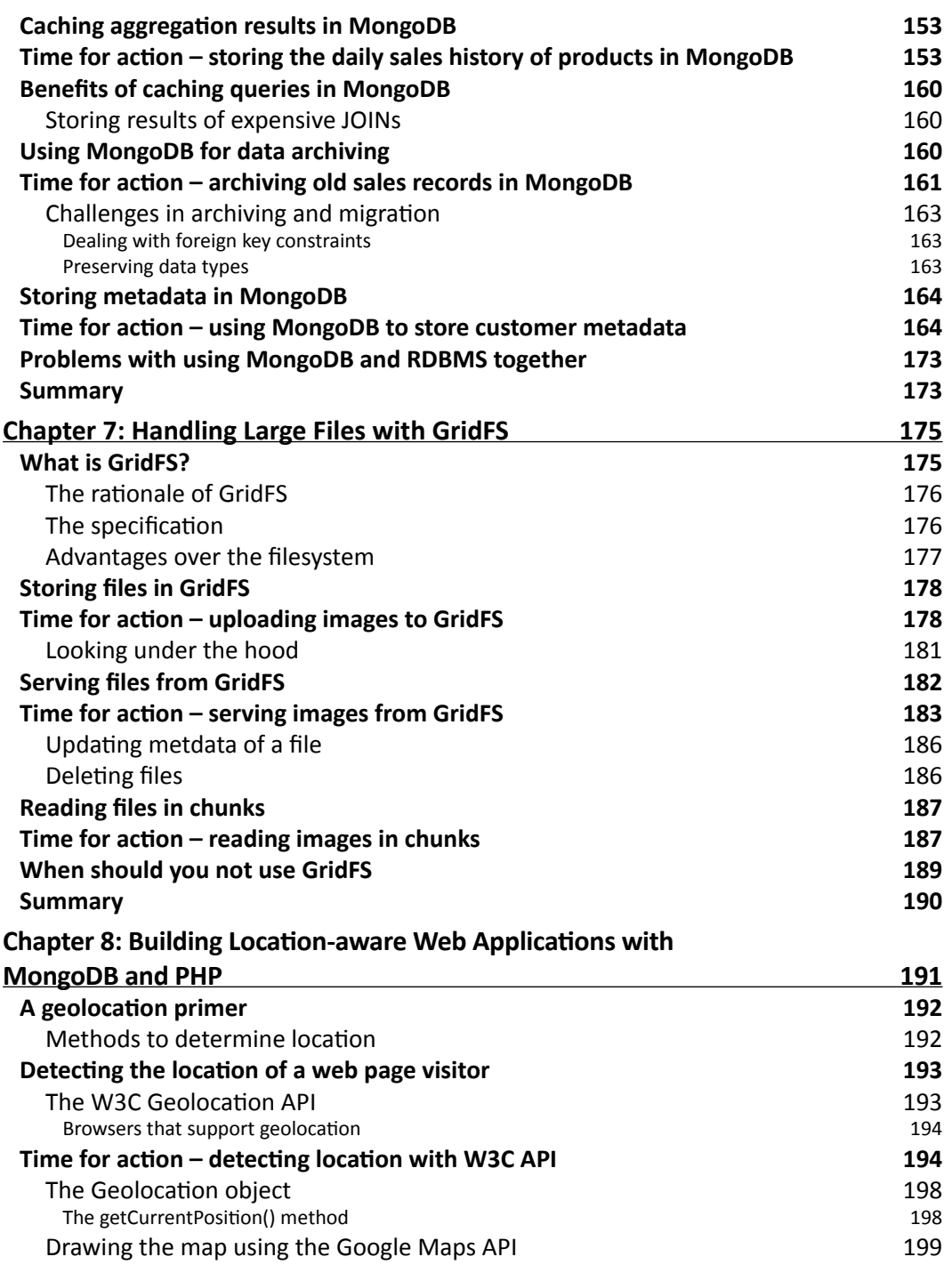

 $-$  [v]  $-$ 

![](_page_14_Picture_229.jpeg)

 $-$  [ vi ]  $-$ 

![](_page_15_Picture_198.jpeg)

 $\overline{\phantom{a}}$ 

![](_page_15_Picture_199.jpeg)

[ vii ]

# Preface

MongoDB is an open source, non-relational database system designed to meet the needs of modern Web 2.0 applications. It is currently being used by some of the most popular websites in the world. This book introduces MongoDB to the web developer who has some background building web applications using PHP. This book teaches what MongoDB is, how it is different from relational database management systems, and when and why developers should use it instead of a relational database for storing data.

You will learn how to build PHP applications that use MongoDB as the data backend; solve common problems, such as HTTP session handling, user authentication, and so on.

You will also learn to solve interesting problems with MongoDB, such as web analytics with MapReduce, storing large files in GridFS, and building location-aware applications using Geospatial indexing.

Finally, you will learn how to optimize MongoDB to boost performance, improve security, and ensure data durability. The book will demonstrate the use of some handy GUI tools that makes database management easier.

#### What this book covers

*Chapter 1*, *Getting Started with MongoDB* introduces the underlying concepts of MongoDB, provides a step-by-step guide on how to install and run a MongoDB server on a computer, and make PHP and MongoDB talk to each other.

*Chapter 2*, *Building your First MongoDB Powered Web App* shows you how to build a simple blogging web application using PHP and MongoDB. Through the examples in this chapter, you will learn how to create/read/update/delete data in MongoDB using PHP.

*Chapter 3*, *Building a Session Manager* shows you how PHP and MongoDB can be used to handle HTTP sessions. You will build a stand-alone session manager module and learn how to perform user authentication/authorization using the module.

#### *Preface*

*Chapter 4*, *Aggregation Queries* introduces MapReduce, a powerful functional programming paradigm and shows you how it can be used to perform aggregation queries in MongoDB.

*Chapter 5*, *Web Analytics using MongoDB* shows you how you can store website traffic data in MongoDB in real time and use MapReduce to extract important analytics.

*Chapter 6*, *Using MongoDB with Relational Databases* explores use cases where MongoDB can be used alongside a relational database. You will learn how to archive data in MongoDB, use it for caching expensive query results, and store non-structured metadata about different objects in the domain.

*Chapter 7*, *Handling Large Files with GridFS* introduces GridFS, a specification in MongoDB that allows us to store large files in the database.

*Chapter 8*, *Building Location-aware Web Applications with MongoDB and PHP*, uses PHP, HTML5, JavaScript, and the Geospatial Indexing feature of MongoDB to build a web application that helps you find restaurants close to your current location.

*Chapter 9*, *Improving Security and Performance* shows you how to boost query performance using indexes, use built-in tools for analyzing and fine-tuning queries, improve database security, and ensure data durability.

*Chapter 10*, *Easy MongoDB Administration with RockMongo and phpMoAdmin* demonstrates the use of a couple of PHP-based GUI tools for managing MongoDB server—RockMongo and phpMoAdmin.

#### What you need for this book

Apache web server (or IIS if you are on Windows) running PHP 5.2.6 or higher.

A web browser that supports the W3C Geolocation API (Internet Explorer 9.0+, Google Chrome 5.0+, Firefox 3.5+ or Safari 5.0+).

*Chapter 6*, *Using MongoDB with Relational Databases* requires that you have MySQL installed on your machine.

#### Who this book is for

This book assumes that you have some background in web application development using PHP, HTML, and CSS. Some of the chapters require that you know JavaScript and are familiar with AJAX. Having a working knowledge of using a relational database system, such as MySQL will help you grasp some of the concepts quicker, but it is not strictly mandatory. No prior knowledge of MongoDB is required.

**[ 2 ]**

#### **Conventions**

In this book, you will find several headings appearing frequently.

To give clear instructions of how to complete a procedure or task, we use:

#### Time for action – heading

- *1.* Action 1
- *2.* Action 2
- *3.* Action 3

Instructions often need some extra explanation so that they make sense, so they are followed with:

#### What just happened?

This heading explains the working of tasks or instructions that you have just completed.

You will also find some other learning aids in the book, including:

#### Pop quiz – heading

These are short multiple choice questions intended to help you test your own understanding.

#### Have a go hero – heading

These set practical challenges and give you ideas for experimenting with what you have learned.

You will also find a number of styles of text that distinguish between different kinds of information. Here are some examples of these styles, and an explanation of their meaning.

```
Code words in text are shown as follows: "The value for the first field, _id, is
autogenerated."
```
A block of code is set as follows:

```
try {
   $mongo = new Mongo($options=array('timeout'=> 100))
} catch(MongoConnectionException $e) {
  die("Failed to connect to database ".$e->getMessage());
}
```
**[ 3 ]**

*Preface*

When we wish to draw your attention to a particular part of a code block, the relevant lines or items are set in bold:

```
{
   _id : ObjectId("4dcd2abe5981aec801010000"),
  title : "The only perfect site is hind-site",
  content : "Loren ipsum dolor sit amet…",
 saved at : ISODate('2011-05-16T18:42:57.949Z'),
  author_id : ObjectId("4dd491695072aefc456c9aca")
}
```
Any command-line input or output is written as follows:

```
>db.movies.find({"genre":"sci-fi"})
{ "_id" : ObjectId("4db439153ec7b6fd1c9093ec"), "name" : "Source Code", 
"genre" : "sci-fi", "year" : 2011 }
```
**New terms** and **important words** are shown in bold. Words that you see on the screen, in menus or dialog boxes for example, appear in the text like this: "Click on the **Delete** link on any one article."

![](_page_20_Picture_6.jpeg)

#### Reader feedback

Feedback from our readers is always welcome. Let us know what you think about this book—what you liked or may have disliked. Reader feedback is important for us to develop titles that you really get the most out of.

To send us general feedback, simply send an e-mail to feedback@packtpub.com, and mention the book title via the subject of your message.

If there is a book that you need and would like to see us publish, please send us a note in the **SUGGEST A TITLE** form on www.packtpub.com or e-mail suggest@packtpub.com.

If there is a topic that you have expertise in and you are interested in either writing or contributing to a book, see our author guide on www.packtpub.com/authors.

![](_page_20_Picture_12.jpeg)

#### Customer support

Now that you are the proud owner of a Packt book, we have a number of things to help you to get the most from your purchase.

#### Downloading the example code

You can download the example code files for all Packt books you have purchased from your account at http://www.PacktPub.com. If you purchased this book elsewhere, you can visit http://www.PacktPub.com/support and register to have the files e-mailed directly to you.

#### Errata

Although we have taken every care to ensure the accuracy of our content, mistakes do happen. If you find a mistake in one of our books—maybe a mistake in the text or the code—we would be grateful if you would report this to us. By doing so, you can save other readers from frustration and help us improve subsequent versions of this book. If you find any errata, please report them by visiting http://www.packtpub.com/support, selecting your book, clicking on the **errata submission form** link, and entering the details of your errata. Once your errata are verified, your submission will be accepted and the errata will be uploaded on our website, or added to any list of existing errata, under the Errata section of that title. Any existing errata can be viewed by selecting your title from http://www.packtpub.com/support.

#### **Piracy**

Piracy of copyright material on the Internet is an ongoing problem across all media. At Packt, we take the protection of our copyright and licenses very seriously. If you come across any illegal copies of our works, in any form, on the Internet, please provide us with the location address or website name immediately so that we can pursue a remedy.

Please contact us at copyright@packtpub.com with a link to the suspected pirated material.

We appreciate your help in protecting our authors, and our ability to bring you valuable content.

#### **Questions**

You can contact us at questions@packtpub.com if you are having a problem with any aspect of the book, and we will do our best to address it.

**[ 5 ]**

# **1** Getting Started with MongoDB

*We are about to begin our journey in PHP and MongoDB web development. Since you picked up this book, I assume you have some background building web apps using PHP, and you are interested in learning to develop PHP applications with MongoDB as data backend. In case you have never heard of MongoDB before, it is an open source, document-oriented database that supports the concept of flexible schema. In this chapter, we will learn what MongoDB is, and what do we gain from using MongoDB instead of trusted old SQL databases. We will start by learning briefly about the NoSQL databases (a set of database technologies that are considered alternative to RDBM systems), the basics of MongoDB, and what distinguishes it from relational databases. Then we will move on to installing and running MongoDB and hooking it up with PHP.*

To sum it up, in this chapter we will:

- Learn about the NoSQL movement
- Learn the basic concepts behind MongoDB
- Learn how to download, install, and run MongoDB on a computer
- Learn to use the mongo Interactive Shell
- Learn how to make PHP and MongoDB talk to each other

So let's get on with it...

#### sample content of PHP and MongoDB Web Development Beginner's Guide

- [click Dead Weight \(Lizzy Gardner, Book 2\) for free](http://unpluggedtv.com/lib/Dead-Weight--Lizzy-Gardner--Book-2-.pdf)
- **[The Texas Food Bible: From Legendary Dishes to New Classics pdf, azw \(kindle\),](http://unpluggedtv.com/lib/The-Texas-Food-Bible--From-Legendary-Dishes-to-New-Classics.pdf) epub**
- [download online The Man Who Walked Through Time: The Story of the First Trip Afoot](http://metromekanik.com/ebooks/The-Man-Who-Walked-Through-Time--The-Story-of-the-First-Trip-Afoot-Through-the-Grand-Canyon.pdf) [Through the Grand Canyon pdf, azw \(kindle\)](http://metromekanik.com/ebooks/The-Man-Who-Walked-Through-Time--The-Story-of-the-First-Trip-Afoot-Through-the-Grand-Canyon.pdf)
- [Rage Across Egypt \(Werewolf: The Apocalypse\) pdf, azw \(kindle\), epub, doc, mobi](http://honareavalmusic.com/?books/Der-Celista--Perry-Rhodan-Neo--Band-38--Das-Gro--e-Imperium--Band-2-.pdf)
- [read Around the World in Seventy-Two Days and Other Writings \(Penguin Classics\)](http://www.mmastyles.com/books/I-m-a-Vegetarian.pdf)
- [read Peach Cobbler Murder \(Hannah Swensen Mystery, Book 7\) for free](http://twilightblogs.com/library/Peach-Cobbler-Murder--Hannah-Swensen-Mystery--Book-7-.pdf)
- <http://unpluggedtv.com/lib/Dead-Weight--Lizzy-Gardner--Book-2-.pdf>
- [http://unpluggedtv.com/lib/The-Texas-Food-Bible--From-Legendary-Dishes-to-New-](http://unpluggedtv.com/lib/The-Texas-Food-Bible--From-Legendary-Dishes-to-New-Classics.pdf)[Classics.pdf](http://unpluggedtv.com/lib/The-Texas-Food-Bible--From-Legendary-Dishes-to-New-Classics.pdf)
- [http://metromekanik.com/ebooks/The-Man-Who-Walked-Through-Time--The-Story-of-the-](http://metromekanik.com/ebooks/The-Man-Who-Walked-Through-Time--The-Story-of-the-First-Trip-Afoot-Through-the-Grand-Canyon.pdf)[First-Trip-Afoot-Through-the-Grand-Canyon.pdf](http://metromekanik.com/ebooks/The-Man-Who-Walked-Through-Time--The-Story-of-the-First-Trip-Afoot-Through-the-Grand-Canyon.pdf)
- [http://honareavalmusic.com/?books/Der-Celista--Perry-Rhodan-Neo--Band-38--Das-Gro--e-](http://honareavalmusic.com/?books/Der-Celista--Perry-Rhodan-Neo--Band-38--Das-Gro--e-Imperium--Band-2-.pdf)[Imperium--Band-2-.pdf](http://honareavalmusic.com/?books/Der-Celista--Perry-Rhodan-Neo--Band-38--Das-Gro--e-Imperium--Band-2-.pdf)
- <http://www.mmastyles.com/books/I-m-a-Vegetarian.pdf>
- [http://twilightblogs.com/library/Peach-Cobbler-Murder--Hannah-Swensen-](http://twilightblogs.com/library/Peach-Cobbler-Murder--Hannah-Swensen-Mystery--Book-7-.pdf)[Mystery--Book-7-.pdf](http://twilightblogs.com/library/Peach-Cobbler-Murder--Hannah-Swensen-Mystery--Book-7-.pdf)